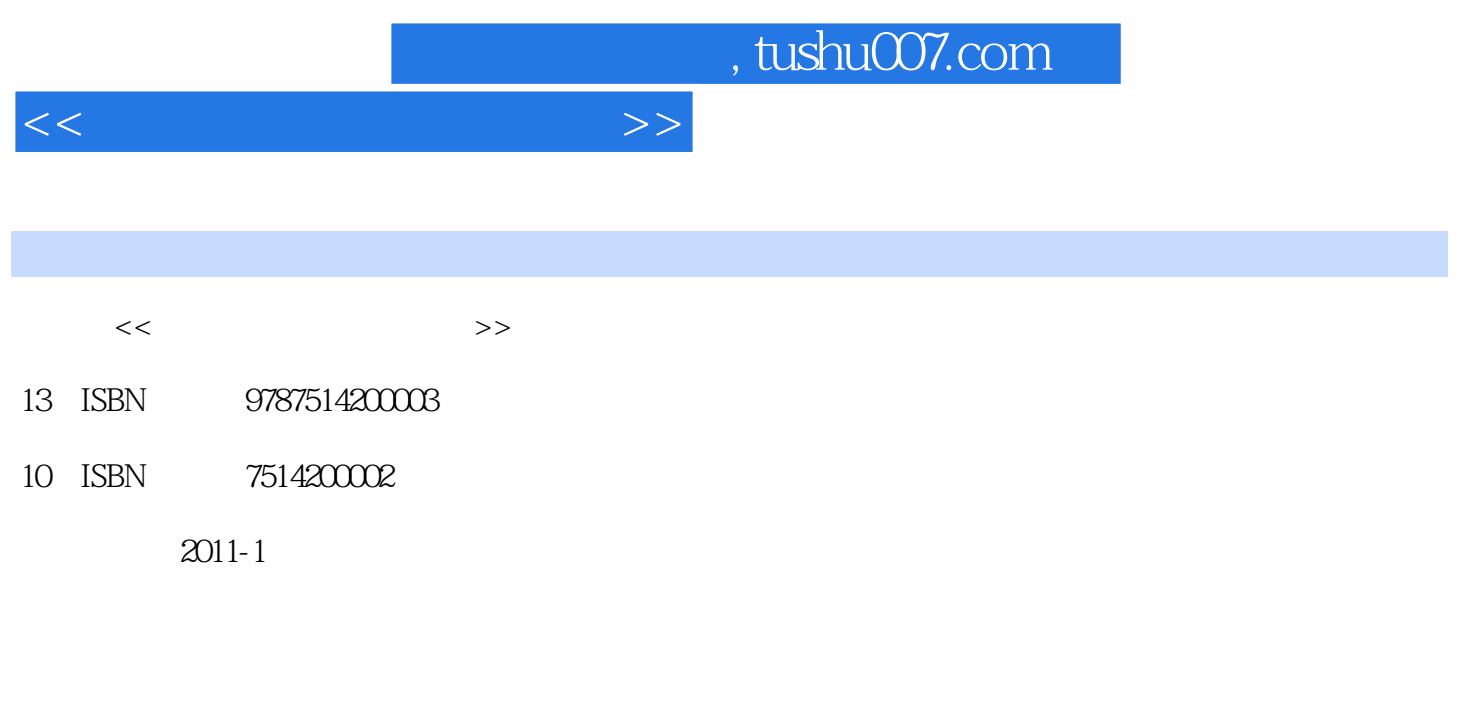

页数:374

PDF

更多资源请访问:http://www.tushu007.com

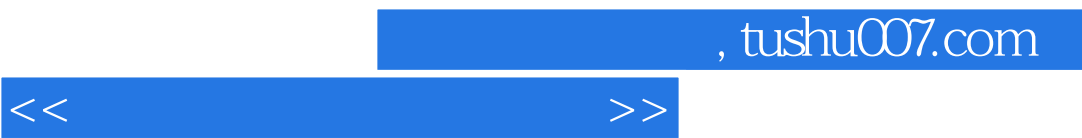

# $,$  tushu007.com

### $<<$

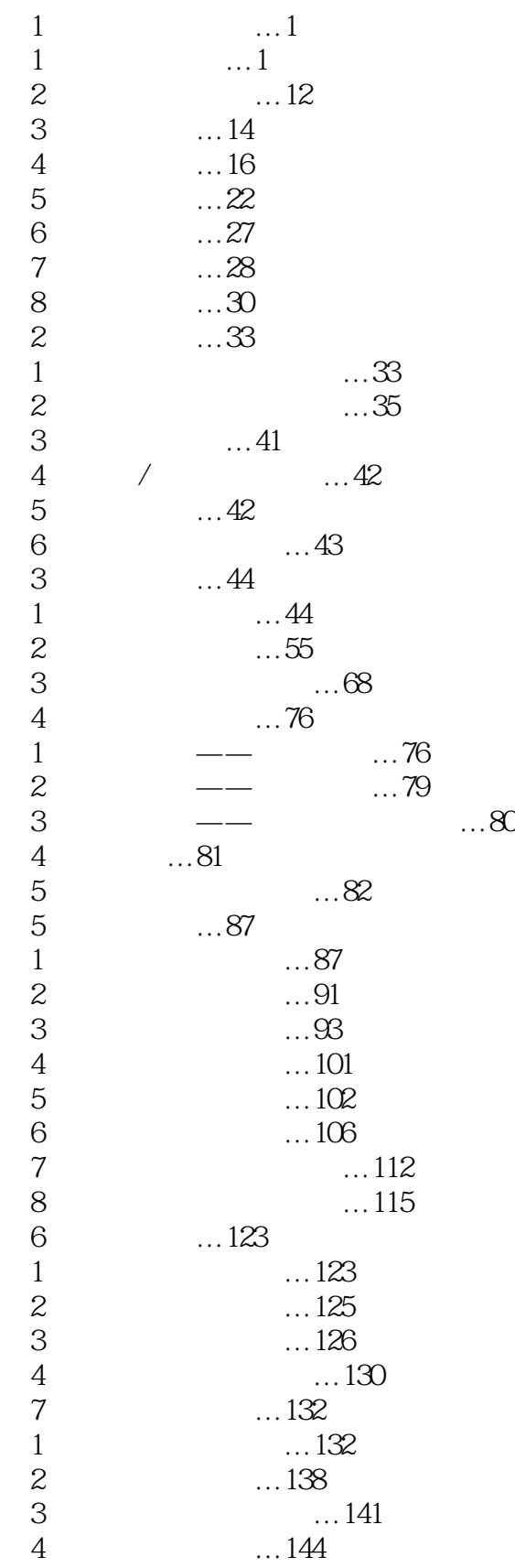

, tushu007.com

#### $>$

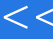

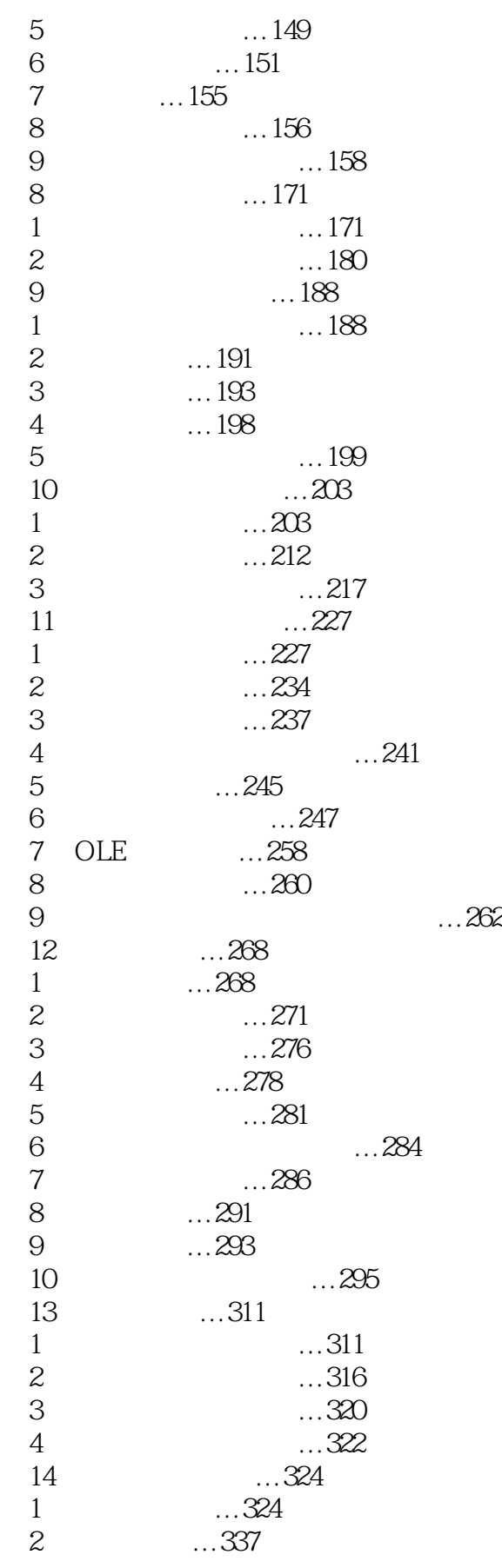

## , tushu007.com

#### $<<$   $>>$

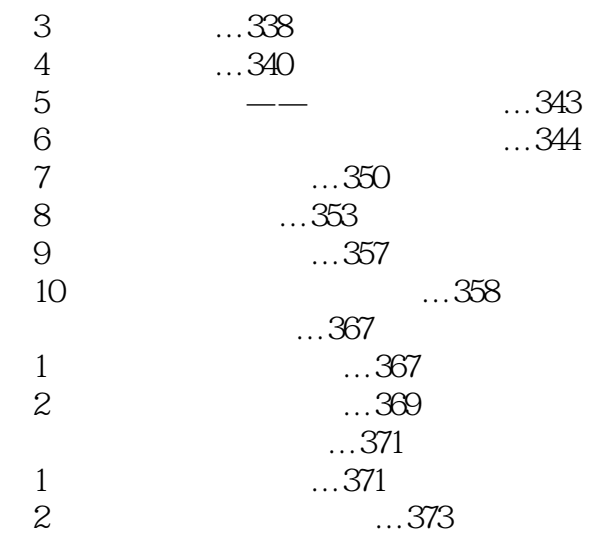

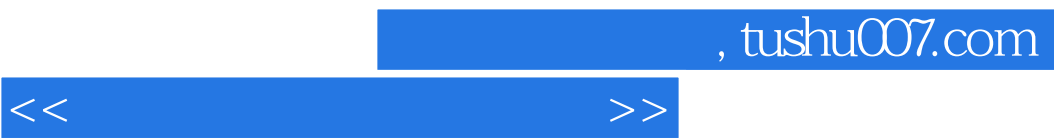

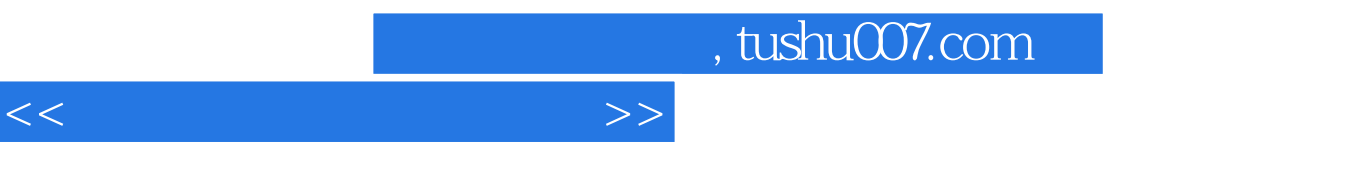

 $\sim$ 

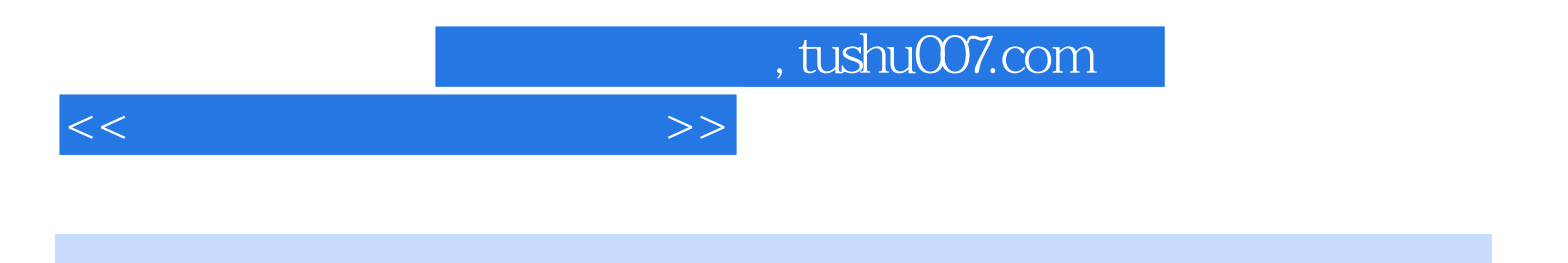

本站所提供下载的PDF图书仅提供预览和简介,请支持正版图书。

更多资源请访问:http://www.tushu007.com